Download Adobe Photoshop 7.0.4 Demo

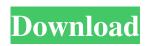

\* Adobe Photoshop CS4 (Windows and Mac OS X versions). \* \_Adobe Photoshop CS4 For Dummies,\_ by Carla Schroder (Wiley). \* \_Photoshop CS4 For Dummies,\_ by Jim Tobin (Wiley). \* \_Photoshop CS4 For Dummies,\_ by Susan Petersen Kennedy and Justin Bertagnolli (Wiley). \* \_Digital Photo Professional CS4, by Bill Brame and Megan Connor

(Wiley). \* \_Discover Photoshop
CS4: Powerful Tools for
Retouching Photos and
Graphics,\_ by Brian J. Skerry
(New Riders Press). \*

\_Photoshop CS4 All-In-One For Dummies,\_ by Susan Petersen Kennedy and Mark L. Chambers (Wiley). \* \_Photoshop For Dummies, by David Blatner (Wiley). \* \_Adobe Photoshop for Dummies, by Jason Gennaro (Wiley). \* \_Photoshop Elements 11 For Dummies, by

Roger Bernard (Wiley). \* \_Photoshop Elements 11 All-in-One For Dummies, by Barbara Ficarra and Chris Grover (Wiley). \* \_Adobe Photoshop Elements 11 All-in-One For Dummies, by Janice Burstein (Wiley). \* \_Photoshop Elements 7 For Dummies, by Susan Petersen Kennedy and Anne Sullivan (Wiley). \* \_Photoshop Elements 7 For Dummies, by Mark L. Chambers (Wiley). \* \_Photoshop Elements 8 For

Dummies, by Susan Petersen Kennedy and David Blatner (Wiley). \* \_Photoshop Elements 8 For Dummies,\_ by Susan Petersen Kennedy and David Blatner (Wiley). \* \_Photoshop Elements 9 For Dummies, by Susan Petersen Kennedy and David Blatner (Wiley). \* \_Photoshop Elements 9 For Dummies, by Susan Petersen Kennedy and David Blatner (Wiley). \* \_Photos Editor Express 1.5, by Sharon

Taggart, Craig Taylor, and Andrea Cammack (Wiley). \* \_Design Essentials: A Guide to Creating Cool, Compelling, and Creative Graphics,\_ by Sandy Reed (Wiley). \* \_Adobe Premiere Elements 6,\_ by My

Adobe Photoshop 7.0 Free Download Mobile

The features you can expect to find include: - Edit, convert, adjust and enhance images -Arrange, crop and resize images - Add special effects - Manage and organise your photographs and other digital photos - Create and edit text using fonts, type and graphics - Redo and undo image changes -Create and print greeting cards, flyers, calendars and thank you cards -Make banners, posters and announcements -Postcards and greeting cards - Create and print e-cards and announcements -Create, modify and print invitations and announcements

-Make slideshows, mix videos and web galleries -Create DVD projects -Create and print greeting cards, flyers, invitations and announcements -Make banners, posters and announcements -Create, modify and print e-cards and announcements -Make slideshows, mix videos and web galleries -Create DVD projects -Create and print greeting cards, flyers, invitations and announcements -Postcards and

greetings cards -Create and print e-cards and announcements -Make banners, posters and announcements -Create and print e-cards and announcements -Create and print documents -Create and print letters -Make personalized gift boxes and packages -Adjust your appearance with brushes and effects -Make fancy paper cuts -Customise the look and feel of web pages and print -Remove unwanted objects from images

-Create outstanding designs -Convert graphics to other file formats -Add text, edit text and apply special effects -Create and edit text using fonts, type and graphics -Adjust the size of elements and objects -Make it standout, come out of the crowd, add borders -Create and edit smart objects -Make sharp, crisp and beautiful photographs -Develop your skills -Modify colors - Crop images - Use rulers -Convert pixels to points

-Change between Grayscale and color mode -Resize images -Sharpen and soften images -Crop the image -Adjust the brightness of the image -Adjust the brightness and contrast of the image - Apply curves to the image -Correct shadows and highlights -Rotate images and flip them around the 05a79cecff

Adobe Photoshop 7.0 Free Download Mobile Full Version (Final 2022)

\* \*\*Actions\*\* allow you to perform a series of tasks automatically. For example, one action could resize an image, another action could change its opacity, and a third action could apply an effects filter. Actions are useful for automating common tasks. To use an action, create the action and then select the actions that you want the action to perform. \*

\*\*Bundles\*\* allow you to run a series of actions at once. The best use of bundles is when you want to apply several effects or tasks at once. For example, you might use the bundle to create a colored watermark on an image. \* \*\*Brush Effects\*\* let you add special effects to a brush. These tools enable you to change the size, shape, blending modes, and pattern of an existing brush. \* \*\*Canvas Size\*\* allows you to choose the size of the canvas.

This controls the area where you can create and edit text or images. \* \*\*Brush Settings\*\* let you customize the look and feel of a brush. You can change the diameter, opacity, and type of a brush. \* \*\*Crop\*\* allows you to crop your image in a number of ways. To crop an image, hold down the [Shift] key, select the area you want to keep, and then press the [Enter] key. Or, to crop an image in one step, select a rectangular area, and then press

[Ctrl] + [R] + [Enter]. \* \*\*Cropto Selection\*\* allows you to apply the Crop tool to only a selected area or selection of an image. To use this tool, press [Shift] + [Ctrl] + [R] + [Enter] orselect a selection first and then press [Enter]. \* \*\*Dodge\*\* and \*\*Burn\*\* are two special effects that add a slight lightening or darkening effect to the pixels in an image. The Dodge tool works by letting you paint black into an area of an image. The Burn tool

works by letting you paint black over an area of an image. These tools help you to create a specific look when you apply the Photoshop version of a filter or overlay. \* \*\*Fill\*\* is an adjustment made to the color of your image. With the Fill tool, you can make an area of your image a solid color or paint a color over an area. \* \*\*Fix\*\* is a tool that makes minor adjustments to your image.

What's New In Adobe Photoshop 7.0 Free Download Mobile?

[Evaluation of a total care method for resolving the immediate health care needs of the elderly, in Rio de Janeiro, Brazil, 2008]. This article analyzed the process of evaluation of the programs for providing integral care to the elderly, and the methodological criteria established by the Ministry of Health, regarding accessibility and social acceptability, according to the

proposal of Resolution RDC 01/92. A survey using quantitative and qualitative methods was conducted with 369 elderly people attended in the city of Rio de Janeiro. The data collected for the evaluation of the program were presented according to the following domains: Human resources, services, environment, and activities. The results showed that the services provided to the elderly had higher standards and

the program had good accessibility; however, in relation to the environment, the standards could be improved. This invention relates to friction stir welding and more particularly to a method and device for providing discontinuous weld lines in a friction stir welding operation. Friction stir welding is a solid state welding process invented by the present applicant. In the friction stir welding process, a

rotatable tool having a shoulder is plunged into two abutting, overlapping workpieces. The shoulder is at a lower temperature than the workpieces and, as it is plunged into the workpieces, the shoulder is rotated and friction heat is generated. As the shoulder exits the workpieces the workpieces soften and together they are forced into engagement with one another to form a continuous weld. During the process the

workpieces are held in position by a force applied to the second workpiece. U.S. Pat. No. 5,460,317, which is incorporated herein by reference in its entirety, is directed to a friction stir welding machine which can be used for making the aforementioned type of weld. In the friction stir welding process, it is difficult to make a weld discontinuity i.e., a joint between two pieces of metal. The hot tip of the rotatable tool

sometimes will tend to wander out of position with respect to the workpiece and in some circumstances the friction stir welding process can be disturbed by extraneous vibrations of the workpiece. While this invention was motivated in addressing the above described problems and improving upon the prior art, it is in no way so limited. The invention is only limited by the accompanying claims as literally worded, without interpretative or

other limiting reference to the specification, and in accordance with the doctrine of equivalents.Q: I'm trying to get the text of my selected item in a listbox

PROS: - Intelligent enemies; -Balanced learning curve; -Excellent mechanics; - Unique settings, maps and characters; -Amazing sound effects; -Intuitive controls; - Easy to read; - Completionist's dream. CONS: - A bit repetitive; - Intense enemies; - Some missions are too easy; - Infrequent on screen hints; - Occasionally on screen messages; - Gl

https://lokal-ist-stark.de/wp-content/uploads/2022/07/karfre.pdf

https://ssmecanics.com/download-photoshop-executavel/

https://expertosbotox.com/wp-content/uploads/2022/07/Photoshop\_Pro\_CC\_2020\_Free\_Download.pdf

https://goto.business/free-classified-ads/advert/freelance-job/

https://harneys.blog/wp-content/uploads/2022/07/Adobe\_Photoshop\_shortcut\_keys\_for\_Cs3\_Pdf.pdf

https://wintermarathon.de/advert/photoshop-tutorials-essential-resources/

https://www.puremeditation.org/2022/07/01/photoshop-cs6-plugins-wikisource/

https://evahno.com/upload/files/2022/07/Asn1XvUQLMzDMJQnAUon\_01\_bbaa6299d1d6abbdc8f527cb5f4976d2\_file.pdf

https://teenmemorywall.com/wp-content/uploads/2022/07/letind.pdf

 $\underline{http://wohnzimmer-kassel-magazin.de/wp-content/uploads/download\_sky\_gradient\_photoshop.pdf$ 

https://arcmaxarchitect.com/sites/default/files/webform/hamiqua834.pdf

http://dragonsecho.com/?p=8113

https://gembeltraveller.com/photoshop-torrent-2020-crack-version/

https://thoconviser.wixsite.com/lanosapa/post/how-to-install-adobe-photoshop-elements

https://promwad.de/sites/default/files/webform/tasks/tylregi307.pdf

http://onemorelure.com/wp-content/uploads/2022/07/Photoshop\_701\_\_TheRescipesinfo.pdf

https://recycledsigns.com/advert/free-download-adobe-photoshop-7-0-not-illegal/

https://dealstoheal.com/?p=2140

https://www.grafton-ma.gov/sites/g/files/vyhlif4461/f/uploads/grafton\_strong\_website\_8.pdf https://volektravel.com/10-free-photoshop-grass-brushes/